```
# clear the workspace
rm(list = ls(al = T))library(rjags)
library(R2OpenBUGS)
library(coda)
library(extraDistr)
library(ggplot2)
##### Function to generate custom summaries from JAGS fits
##### Written by Benjamin Staton, Auburn University
post.sum = function(post, var) {
   # coerce to matrix for easy subsetting
  post.sum = as_matrix(post) # if parameter is indexed
  if(substr(var, nchar(var), nchar(var)) == "[''] {
     # extract columns with headers equal to the desired variable
     post.sub = post.samp[,substr(colnames(post.samp), 1, nchar(var)) 
== varl
     # calculate desired quantities
    summ = apply(post.sub, 2, function(x) c(mean = mean(x), sd =
sd(x), quantile(x, c(0.5, 0.025, 0.975)))
     return(summ)
   }
   # if parameter is not indexed
  if(substr(var, nchar(var), nchar(var)) := "[") {
     # extract the column with the same header as the desired variable
     post.sub = post.samp[,substr(colnames(post.samp), 1, nchar(var)) 
== varl
     # calculate the desired quantities
    summ = c(mean = mean(post.sub), sd = sd(post.sub),
quantile(post.sub, c(0.5, 0.025, 0.975)))
     return(summ)
   }
}
#########################################################
#### ESTIMATION OF Q (RATE OF SUCCESS OF EACH SIRE) 
#### AND CALCULATION OF M (# MATES) FROM R (# SIRES)
#########################################################
##### read and prepare data #####
dat <- read.csv("paternity_mammals.csv")
# expand data to create multiple broods within each species (sample 
size * 10for(i in 1:nrow(dat)){
```

```
temp.sp \leq expand.grid(species = rep(dat[i,]$species, dat[i,]
$nbrood*10))
  if(i == 1){
     temp <- temp.sp
   } else {
     temp <- rbind(temp, temp.sp)
   } 
}
mates.df <- merge(temp, dat, all.x = TRUE, all.y = FALSE)
##### specify model code #####
model_byspecies_q.file <- "model_byspecies_q.txt"
jagsscript.byspecies_q <- cat("
   model{
   # define prior: probability of q (prob of success for each sire)
  q \sim dbeta(1,1)
   # likelihood: stochastic relationship
  # sires \sim (truncated binomial)
  for(i \text{ in } 1:N)nsires[i] \sim dbinom(q, littersize[i]) T(0,)
   }
   # DERIVED QUANTITIES
  # mates \sim (negative binomial);
  for(i in 1:N) {
    failed.m[i] \sim dnbinom(q, nsires[i]) T(nsires[i],)
    nmates[i] <- failed.m[i] + nsires[i]
   }
  for(i in 1:N) {
     est.M[i] <- nsires[i]/q
   }
   # Calculated quantities from original data
  for(i in 1:J)\{avg.R[j] \leq -avgbroad[j]*q/(1-(1-q)^{\text{avgbroad}[j]) # avg sires,
given avgbrood and estimated q
   }
  for(i in 1:J)\{avg.M[j] \leq avgsire[j]/q \neq avg mates, given avgsire and
estimated q
   }
  for(j in 1:J)\{est.pmult.kq[j] <- (1 - (\text{avgbroad}[j] \times q) \times (1 - q)^{(\text{avgbroad}[j] -1)) / (1 - (1 - q)^{\wedge}(avgbrood[j]))
     # estimated prob. of mult. paternity, given avgbrood and estimated 
q
  }
}
```

```
#### BEGINNING OF REGENERATION OF DATA LOOP ####
# Remove any datapoints with NA for avgsire and avgbrood, since 
Poisson data gen will fail
mates.dat <- mates.df[!is.na(mates.df$avgsire),]
set.seed(36849)
#### (1) generate broods and sires from Poisson for each species ####
mates \leq cbind(mates.dat, littersize = NA, nsires = NA)
for(i in 1:nrow(mates)){
   # generate broods
  nsample \leq mates[i,]$nbrood # number of broods
  avg.bs \leq mates[i,]$avgbrood # average brood size
  gen.k \leq rtpois(1, avg.bs, a = 0, b = Inf)
  mates[i,]\$littersize \leftarrow gen.k # generate sires
  avg.sire \leq mates[i,]$avgsire # average number of sires
  sire.max \le mates[i,]$littersize # max number of sires per litter is
litter size
  gen.r \leq rtpois(1, avg.sire, a = 0, b = sire.max)
  mates[i,]\$nsires \leq gen.r
}
## remove an average sire value of NA
mates <- mates[!is.na(mates$avgsire), ]
##### (2) MCMC dimensions #####
ni = 10000
nb = 1000nc = 2 # needs to match number of initial values proposed
nt = 2n.iter = ni + nb##### (3) parameters to monitor #####
params = c("q", "nsires", "failed.m", "nmates", "est.M", "avg.R", 
"avg.M", "est.pmult.kq")
##### list to hold results from JAGS
jags.results <- list() 
\# \# \# \# \# (4) run the model in JAGS \# \# \# \# \## Initial conditions for loop
# Likelihood needs to change for each nsire value, so q calculated for 
each # nsire
mates.p \leftarrow matesspecies <- sort(unique(mates.p$species))
```
", file = model byspecies  $q$ .file)

```
b \le -1# Start JAGS
for(r in species){
   # data containing only relevant values
   m.dat <- mates.p[mates.p$species==r,]
   orig.dat <- dat[dat$species==r,]
   jags.dat <- list(nsires = m.dat$nsires, 
                    littersize = m.dat$littersize, 
                  N = nrow(m.data),
                   avgbroad = orig.data$avgbroad,avasire = orig.data\J = nrow(orig.data))
  # run JAGS (not using initial values for q)
   jmod <- jags.model(file = model_byspecies_q.file, data = jags.dat, 
n{\text -}chains = nc, n{\text -}adapt = 1000)
  update(jmod, n.iter = nb, by = 1, progress.bar = 'text')
   post <- coda.samples(jmod, params, n.iter = ni, thin = nt) 
  # save current JAGS output
  name <- paste0("species=", r)
   jags.results[[name]] <- post
  # Save quantities from data
 MCMC temp \leq cbind(
     as.character(orig.dat$species),
     as.numeric(orig.dat$avgbrood),
     as.numeric(orig.dat$avgsire),
     as.numeric(orig.dat$pmult),
 post.summ(post, "q")[[1]], # mean of the est. param. q
 post.summ(post, "q")[[2]], # sd of the est. param. q
 post.summ(post, "q")[[4]], # 2.5% est. param. q
 post.summ(post, "q")[[5]], # 97.5% est. param. q
 post.summ(post, "nsires")[[1]], # mean of nsires
     post.summ(post, "nsires")[[2]], # sd of nsires
    post.summ(post, "nsires")[[4]], # 2.5% nsires
 post.summ(post, "nsires")[[5]], # 97.5% nsires
 post.summ(post, "nmates")[[1]], # mean of nmates
 post.summ(post, "nmates")[[2]], # sd of nmates
    post.summ(post, "nmates")[[4]], # 2.5% nmates
 post.summ(post, "nmates")[[5]], # 97.5% nmates
 post.summ(post, "est.M")[[1]], # mean of est.M
 post.summ(post, "est.M")[[2]], # sd of est.M
 post.summ(post, "est.M")[[4]], # 2.5% est.M
    post.summ(post, "est.M")[[5]], # 97.5% est.M
    post.summ(post, "est.pmult.kq")[[1]], # mean of the est.pmult.kq
    post.summ(post, "est.pmult.kq")[[2]], # sd of the est.pmult.kq
 post.summ(post, "est.pmult.kq")[[4]], # 2.5% est.pmult.kq
 post.summ(post, "est.pmult.kq")[[5]], # 97.5% est.pmult.kq
     post.summ(post, "avg.R")[[1]], # mean of avg.R
```

```
post.summ(post, "avg.R")[2], # sd of avg.R
 post.summ(post, "avg.R")[[4]], # 2.5% avg.R
 post.summ(post, "avg.R")[[5]], # 97.5% avg.R
 post.summ(post, "avg.M")[[1]], # mean of avg.M
 post.summ(post, "avg.M")[[2]], # sd of avg.M
     post.summ(post, "avg.M")[[4]], # 2.5% avg.M
    post.summ(post, "avg.M")[5] # 97.5% avg.M
\overline{\phantom{a}}if(b==1) MCMC_sumtemp <- MCMC_temp else MCMC_sumtemp <- 
rbind(MCMC_sumtemp, MCMC_temp)
# move to next step
b \le -b + 1}
MCMC_summary \leq data.frame(species = as.character(MCMC_sumtemp[,1]),
                             avgbroad = as .numeric(MCMC_sumtemp[, 2]),
                             avgsire = as.numeric(MCMC_sumtemp[,3]),pmu = as.numeric(MCMC_sumtemp[,4]),
                             mean.q = as.numeric(MCMC sumtemp[5]),
                             sd.q = as.numeric(MCMC_sumtemp[,6]),q2.5 = as. numeric(MCMC_sumtemp[, 7]),
                             q97.5 = as.numeric(MCMC sumtemp[,8]),
                             mean.nsires = as.numeric(MCMC_sumtemp),9]),
                             sd.nsires = as.numeric(MCMC sumtemp[,
10]),
                              nsires2.5 = as.numeric(MCMC_sumtemp[,
11]),
                             nsires97.5 = as.numeric(MCMC sumtemp),12]),
                             mean.\nnmates = as.numeric(MCMC sumtemp[,
13]),
                              sd.nmates = as.numeric(MCMC_sumtemp[,
14]),
                             nmates2.5 = as.numeric(MCMC sumtemp[,
15]),
                             nmates97.5 = as.numeric(MCMC sumtemp[,
16]),
                             mean.setM = as.numeric(MCMC_sumtemp),
17]),
                              sd.estM = as.numeric(MCMC_sumtemp[,18]),
                             estM2.5 = as.numeric(MCMC sumtemp[19]),
                             estM97.5 = as.numeric(MCMC_sumtemp[, 20]),
                             mean.set.pmult =as.numeric(MCMC_sumtemp[,21]),
                             sd.est.pmult = as.numeric(MCMC_sumtemp[,
22]),
                             est.pmult2.5 = as.numeric(MCMC_sumtemp[,
```
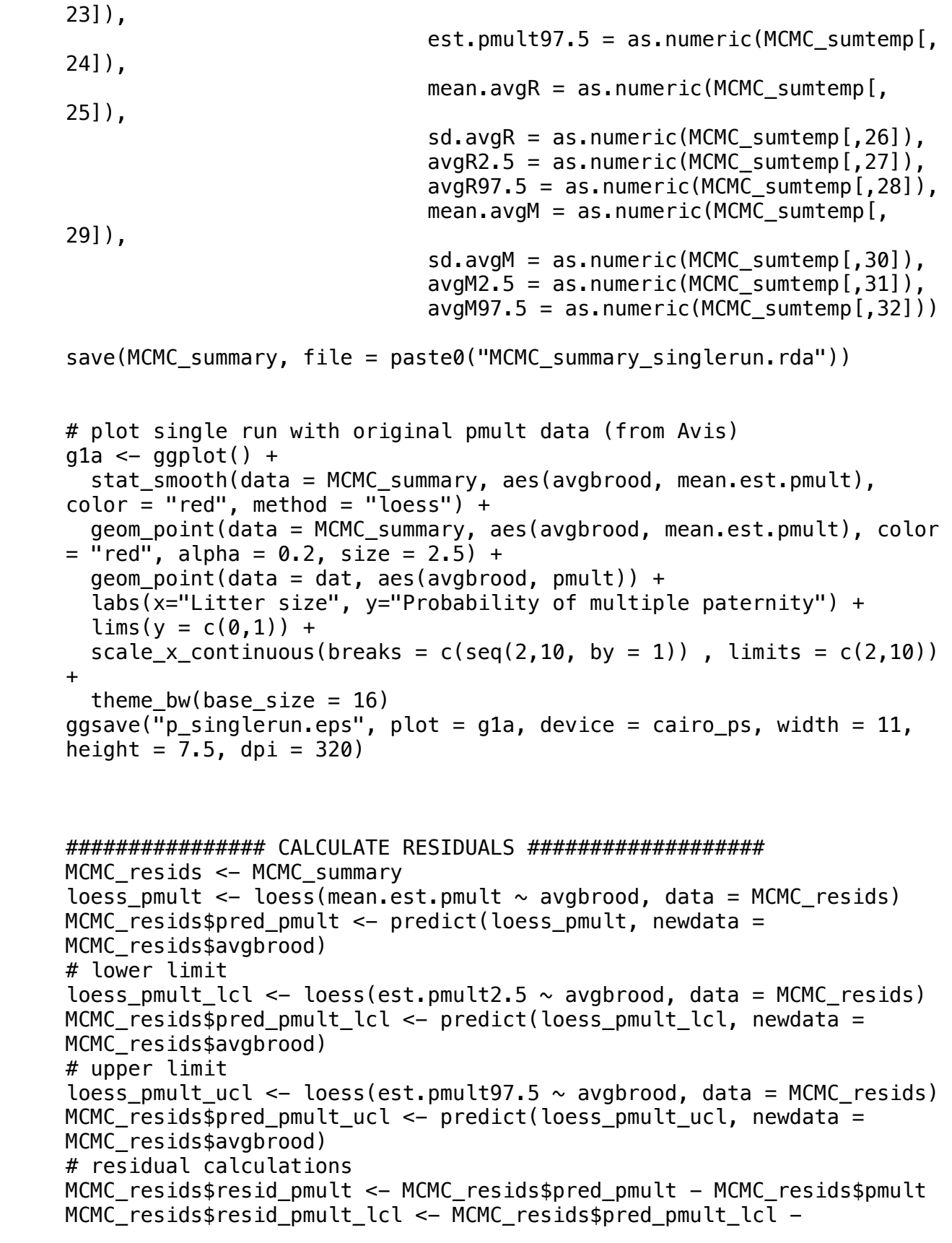

```
MCMC_resids$pmult
MCMC resids$resid pmult ucl <- MCMC resids$pred pmult ucl -
MCMC_resids$pmult
# save dataframe with all residual calculations
save(MCMC resids, file = "MCMC resids.rda")
write.csv(MCMC_resids, file = "MCMC_resids.csv")
# plot pred pmult with lower and upper limits
q1b \leq -qqplot() +geom point(data = dat, aes(avgbrood, pmult), alpha = 0.5, size =
2.5) +
  stat\_smooth(data = dat, aes(avgbroad, pmult), se = FALSE, color ="black", method = "lm") +
   stat_smooth(data = MCMC_resids, aes(avgbrood, pred_pmult), color = 
"red", se = FALSE, method = "loess") +
   geom_point(data = MCMC_resids, aes(avgbrood, mean.est.pmult), color 
= "red", alpha = 0.5, size = 2.5) +
   stat_smooth(data = MCMC_resids, aes(avgbrood, pred_pmult_ucl), color 
= "blue", se = FALSE, size = 0.5, method = "loess") +
   stat_smooth(data = MCMC_resids, aes(avgbrood, pred_pmult_lcl), color 
= "blue", se = FALSE, size = 0.5, method = "loess") +
  labs(x="!Litter size", y="Probability of multiple pathway") +\lim_{y \to 0} (y = c(0,1)) +scale x continuous(breaks = c(seq(2,10, by = 1)) , limits = c(2,10))
+
  theme bw(base size = 16)
ggsave("p_CL.eps", plot = g1b, device = cairo_ps, width = 11, height =
7.5, dpi = 320)
################ CALCULATE EFFECT SIZES ###################
mammals_1 <- read.csv("paternity_mammals.csv", header = TRUE)
mammals 1 \leftarrow mammals 1[!is.na(mammals 1$avgsire),]
mammals_singlerun <- merge(mammals_1[,c(1:3)], MCMC_resids, by =
c("species", "avgbrood"))
# order by brood size
mammals singlerun <-
mammals singlerun[order(mammals singlerun$avgbrood,
mammals singlerun$pmult, mammals singlerun$nbrood),]
\# \# variance p(1-p)/n for fixed p assumption
mammals singlerun$vi \leq mammals singlerun$pmult*(1-
mammals_singlerun$pmult)/mammals_singlerun$nbrood
library(metafor)
paternity.meta.bayes <- rma(resid_pmult, vi, data = mammals_singlerun)
paternity.meta.bayes
pdf(file = paste0("forest_bayes_singlerun-w-labels.pdf"), width =
```

```
11.5, height = 13)
print(
   forest(paternity.meta.bayes, slab = mammals_singlerun$species, 
         order = order(mammals singlerun$avgbrood), cex = 1,
         xlim = c(-2.5, 2),
         xlab = expression(paste(p[B], " - p"))),
  quote = FALSE, text(-2.5, 62, "Species", pos=4),
  text(2, 62, expression(paste(p[B], " - p [95% CI]")), pos=2)
)
dev.off()
# k as moderator 
paternity.meta.k <- rma(resid_pmult, vi, mods = \sim avgbrood, data =
mammals_singlerun)
paternity.meta.k
pdf(file = paste0("forest_bayes_singlerun_k-mod.pdf"), width = 15,
height = 12)
print(
  forest(paternity.meta.k, slab = mammals singlerun$species,
         order = order(mammals singlerun$avgbrood), cex = 1)
)
dev.off()
```

```
################ E(M) AND E(S) VS K PLOT ###################
## Plot estimated M from data using Bayesian p overlaid on observed 
avg M vs obs. littersize
loess R \leq loess(mean.avgR \sim avgbrood, data = MCMC resids)
MCMC_resids$pred_R <- predict(loess_R, newdata = MCMC_resids$avgbrood)
# lower limit
loess R lcl \leq loess(avgR2.5 \sim avgbrood, data = MCMC resids)
MCMC resids$pred R lcl <- predict(loess R lcl, newdata =
MCMC_resids$avgbrood)
# upper limit
loess R ucl \leq loess(avgR97.5 \sim avgbrood, data = MCMC resids)
MCMC_resids$pred_R_ucl <- predict(loess_R_ucl, newdata = 
MCMC_resids$avgbrood)
q2 \leq qgplot() +
  stat smooth(data = MCMC resids, aes(avgbrood, pred R), color =
"red", se = FALSE, method = "loess") +
   geom_point(data = MCMC_resids, aes(avgbrood, mean.avgR), color = 
"red", alpha = 0.5, size = 2.5) +
  stat_smooth(data = MCMC_resids, aes(avgbrood, pred R_uucl), color =
"blue", se = FALSE, size = 0.5, method = "loess") +
   stat_smooth(data = MCMC_resids, aes(avgbrood, pred_R_lcl), color = 
"blue", se = FALSE, size = 0.5, method = "loess") +
  stat_smooth(data = mammals_1, aes(avgbrood, avgsire), color =
```

```
"black", method = "lm", se = FALSE) +
  geom point(data = mammals 1, aes(avgbrood, avgsire), alpha = 0.5,
size = 2.5) +
  labs(x="litter size", y="Number of sires") +scale x continuous(breaks = c(seq(1,10, by = 1)), limits = c(2,10))
+
  theme bw(base size = 16)
ggsave("R_CL.eps", plot = g2, device = cairo_ps, width = 11, height =
7.5, dpi = 320)
## Plot of #mates/sires vs brood size with Bayesian estimates
# Combinatorics avgmates calculated using pred_pmult and true k
mammals_1$avgmate <- exp(log(1-mammals_1$pmult)/(1-
mammals_1$avgbrood))
# Used the Avise data avgbrood and avgsire to obtain avgR = k*q/(1-(1-q)\lambdak) and avgM = r/q
# calculate predicted M
loess M \leq - \text{loess}(\text{mean.avgM} \sim \text{avgbroad, data} = \text{MCMC} resids)
MCMC resids$pred M <- predict(loess M, newdata = MCMC resids$avgbrood)
# plot
q3 \leq - ggplot() +
  # avgR in red is calculated from mean of ZTB dist, since S \sim ZTB stat_smooth(data = MCMC_resids, aes(avgbrood, pred_R, linetype = 
"Estimated # sires using\ndata K and Bayesian q''), color = "red",
method = "loess", se = TRUE) +
   # points from which the above line was generated:
  #geom point(data = MCMC resids, aes(avgbrood, mean.avgR), color =
"red", alpha = 0.2) +
   # True number of average sires from the Avise data
   geom_point(data = mammals_1, aes(avgbrood, avgsire, color = 
"Observed number of sires"), alpha = 0.5, size = 2.5) +
   # Avise used avgsires as estimated mates (i.e. he does not 
distinguish b/w mates and sires?)
   stat_smooth(data = mammals_1, aes(avgbrood, avgsire, linetype = 
"Observed number of sires"), color = "black", method = "lm", se =
FALSE) +
   # avgM in blue is calculated from mean of NB dist knowing S and q, 
since M \sim NBstat smooth(data = MCMC resids, aes(avgbrood, pred M, linetype =
"Estimated # mates using\ndata S and Bayesian q"), color = "blue",
method = "lm", se = TRUE) +
   # points from which the above line was generated:
  #geom_point(data = MCMC_resids, aes(avgbrood, mean.avgM), color =
"blue", alpha = 0.2) +
   # avgmates calculated using true pmult and true k 
   stat_smooth(data = mammals_1[!is.infinite(mammals_1$avgmate),], 
aes(avgbrood, avgmate, linetype = "Estimated # mates
```

```
using\ncombinatorial formula"), 
             color = "green3", method = "lm", se = TRUE) + geom_point(data = mammals_1[!is.infinite(mammals_1$avgmate),], 
aes(avgbrood, avgmate, color = "Estimated # mates using\ncombinatorial
formula"), alpha = 0.5, size = 2.5) +
   labs(x="Litter size", y="Number of mates/sires") +
  scale x continuous(breaks = c(seq(1,10, by = 1)), limits = c(1,10))
+
  scale y continuous(limits = c(0,8)) +
   scale_colour_manual(name = "", values = c("Observed number of sires" 
= "black",
                                            "Estimated # mates 
using\nonumber\scale_linetype_manual(values = c("Estimated # mates using\ndata S
and Bayesian q'' = 1, # blue line
                                   "Estimated # mates 
using\ncombinatorial formula" = 1, # dark green line
                                   "Estimated # sires using\ndata K 
and Bayesian q'' = 1, # red line
                                  "Observed number of sires" = 1), #
black line
                       name = "",
                       quide = quide legend(override.aes = list(color
= c("blue", "green3", "red", "black", fill 
= C(NA, NA, NA, NA))) +theme bw(base size = 16) + theme(legend.key.height=unit(15, "mm"))
ggsave("Avise MS-k.eps", plot = g3, device = cairo ps, width = 12,
height = 7.5, dpi = 320)
# Used the generated data to create nsires and calculate estM =nsires/q
q4 \leq qgplot() +
   # NB estimated mates using different values of q
  stat function(fun = function(x) x/(1-0.2^x x), aes(x = x, linetype =
"Expected # mates from NB distribution"), data = data.frame(x =c(2, 10)), color = "magenta", size = 1.2) +
  stat function(fun = function(x) x/(1-\theta.3^x x), aes(x = x, linetype =
"Expected # mates from NB distribution"), data = data.frame(x =c(2, 10)), color = "magenta", size = 1.2) +
  stat_function(fun = function(x) x/(1-0.4^x), aes(x = x, linetype =
"Expected # mates from NB distribution"), data = data.frame(x =c(2, 10), color = "magenta", size = 1.2) +
  stat_function(fun = function(x) x/(1-0.5^x x), aes(x = x, linetype =
"Expected # mates from NB distribution"), data = data.frame(x =c(2, 10)), color = "magenta", size = 1.2) +
   # # nsires in red is generated from Poission dist with lambda = 
avgsire in Avise data
   # stat_smooth(data = MCMC_resids, aes(avgbrood, mean.nsires,
```

```
linetype = "Generated # sires using Poisson(avgsire)"), color = "red",
method = "lm", se = TRUE) +
   # # points from which the above line was generated:
   # geom_point(data = MCMC_resids, aes(avgbrood, mean.nsires, color = 
"Generated # sires using Poisson(avgsire)"), alpha = 0.5) +
   # True number of average sires from the Avise data
  geom point(data = mammals 1, aes(avgbrood, avgsire, color =
"Observed number of sires"), alpha = 0.5, size = 2.5) +
   # Avise used avgsires as estimated mates (i.e. he does not 
distinguish b/w mates and sires?)
   stat_smooth(data = mammals_1, aes(avgbrood, avgsire, linetype = 
"Observed number of sires"), color = "black", method = "lm", se =
FALSE) +
   # estM in blue is calculated from mean of NB dist knowing generated 
S and q, since M \sim NB stat_smooth(data = MCMC_resids, aes(avgbrood, mean.estM, linetype = 
"Bayesian MCMC estimated # mates"), color = "blue", method = "lm", se
= FALSE) + # points from which the above line was generated:
   geom_point(data = MCMC_resids, aes(avgbrood, mean.estM, color = 
"Bayesian MCMC estimated # mates"), alpha = 0.5, size = 2.5) +
   # avgmates calculated using true pmult and true k
   stat_smooth(data = mammals_1[!is.infinite(mammals_1$avgmate),], 
aes(avgbrood, avgmate, linetype = "Estimated # mates
using\ncombinatorial formula"), 
              color = "green3", method = "lm", se = FALSE) +
  geom point(data = mammals 1[!is.infinite(mammals 1$avgmate),],
aes(avgbrood, avgmate, color = "Estimated # mates using\ncombinatorial
formula"), alpha = 0.5, size = 2.5) +
   labs(x="Litter size", y="Number of mates/sires") +
  scale_x_continuous(breaks = c(seq(1,10, by = 1)), limits = c(2,10))
+
 scale y continuous(breaks = c(seq(0,10, by = 2)) ,limits = c(0,10))
+
  scale_colour_manual(name = "", values = c("Bayesian MCMC estimated #
mates" = "blue",
                                              "Estimated # mates 
using\ncombinatorial formula" = "green3",
                                              #"Generated # sires using 
Poisson(avgsire)" = "red",
                                              "Observed number of sires" 
= "black")) +
  scale_linetype_manual(values = c("Bayesian MCMC estimated # mates" =
1, # blue line,
                                     "Estimated # mates 
using\ncombinatorial formula" = 1, # green3 line
                                    "Expected # mates from NB 
distribution" = 1, # magenta line
                                    #"Generated # sires using 
Poisson(avgsire)" = 1, # red line
```

```
"Observed number of sires" = 1), #
black line
name = "", guide = guide_legend(override.aes = list(color 
= c("blue","green3", 
"magenta",
#"red", 
"black"), 
 fill 
= c(NA, NA,NA,
#NA,
NA)))) +
 theme_bw(base_size = 16) + theme(legend.key.height=unit(10, "mm"))
ggsave("Bayes_gen_MS-k.eps", plot = g4, device = cairo_ps, width = 12,
```
 $height = 7.5,$  dpi = 320)